# **Приклад 1: Малювання кола радіусом 100 пікселів**

from turtle import \*  $circle(60)$ mainloop()

# **Приклад 2: Малювання двох кіл різними кольорами і різними радіусами**

from turtle import \* color('red')  $circle(70)$ color('green')  $circle(100)$ mainloop()

# **Приклад 3: Задаємо різні розміри олівців для малювання**

from turtle import \* color('red')  $p$ ensize $(15)$  $circle(50)$ color('green')  $pensize(30)$  $circle(100)$ mainloop()

## **Приклад 4: Малювання зафарбованого круга**

from turtle import \* pensize(20) color('black', 'red')  $beginingphatrix} \text{begin} \text{fill} \end{smallmatrix}$  $circle(100)$  $end$  fill() mainloop()

## **Приклад 5: Малювання квадрата черепашкою**

from turtle import \* forward(100)  $right(90)$ forward(100)  $right(90)$ forward(100)  $right(90)$ forward(100) mainloop()

## **Приклад 6: Малювання зафарбованого квадрата черепашкою**

from turtle import \* color('blue', 'red')  $pensive(5)$  $begin{bmatrix} \text{begin} \end{bmatrix}$ forward(100) right(90) forward(100) right(90) forward(100)  $right(90)$ forward(100)  $end_fill()$ mainloop()

## **Приклад 7: Малювання квадрата по координатам**

from turtle import \*  $setpos(100,0)$  $setpos(100,100)$  $setpos(0,100)$  $setpos(0,0)$ mainloop()

## **Приклад 8: Малювання зафарбованого квадрата по координатам**

from turtle import \* color('blue', 'red') pensize(5)  $begin[1]$  $setpos(100,0)$ setpos(100,100)  $setpos(0,100)$  $setpos(0,0)$  $end$ \_fill() mainloop()

# **Приклад 9: Малювання тридцяти кіл за допомогою циклу FOR**

from turtle import \*  $pensize(2)$  $speed(0)$ for x in range $(30)$ : circle(100)  $left(12\right)$ mainloop()

#### **Приклад 10: Малювання тридцяти кіл за допомогою циклу FOR двома кольорами**

from turtle import \*  $pensize(2)$  $speed(0)$ for x in range $(30)$ : if  $x < 15$ : color('red') else: color('blue') circle(100)  $left(12)$ mainloop()

## **Приклад 11: Малювання тридцяти кіл за допомогою циклу FOR чотирма кольорами**

from turtle import \*  $pensize(2)$  $speed(0)$ for x in range $(30)$ : if  $x \leq 5$ : color('maroon') elif  $x \leq 10$ : color('orange') elif  $x \leq 15$ : color('navy') else: color('darkgreen') circle(100)  $left(12)$ mainloop()

#### **Приклад 11: Малювання тридцяти кіл за допомогою циклу FOR кольорами по черзі**

from turtle import \*  $speed(0)$  $pensize(2)$ first  $color = 'red'$  $second\ color = 'blue'$ for x in range $(30)$ : first\_color, second\_color = second\_color, first\_color color(first\_color) circle(100)  $left(12)$ mainloop()

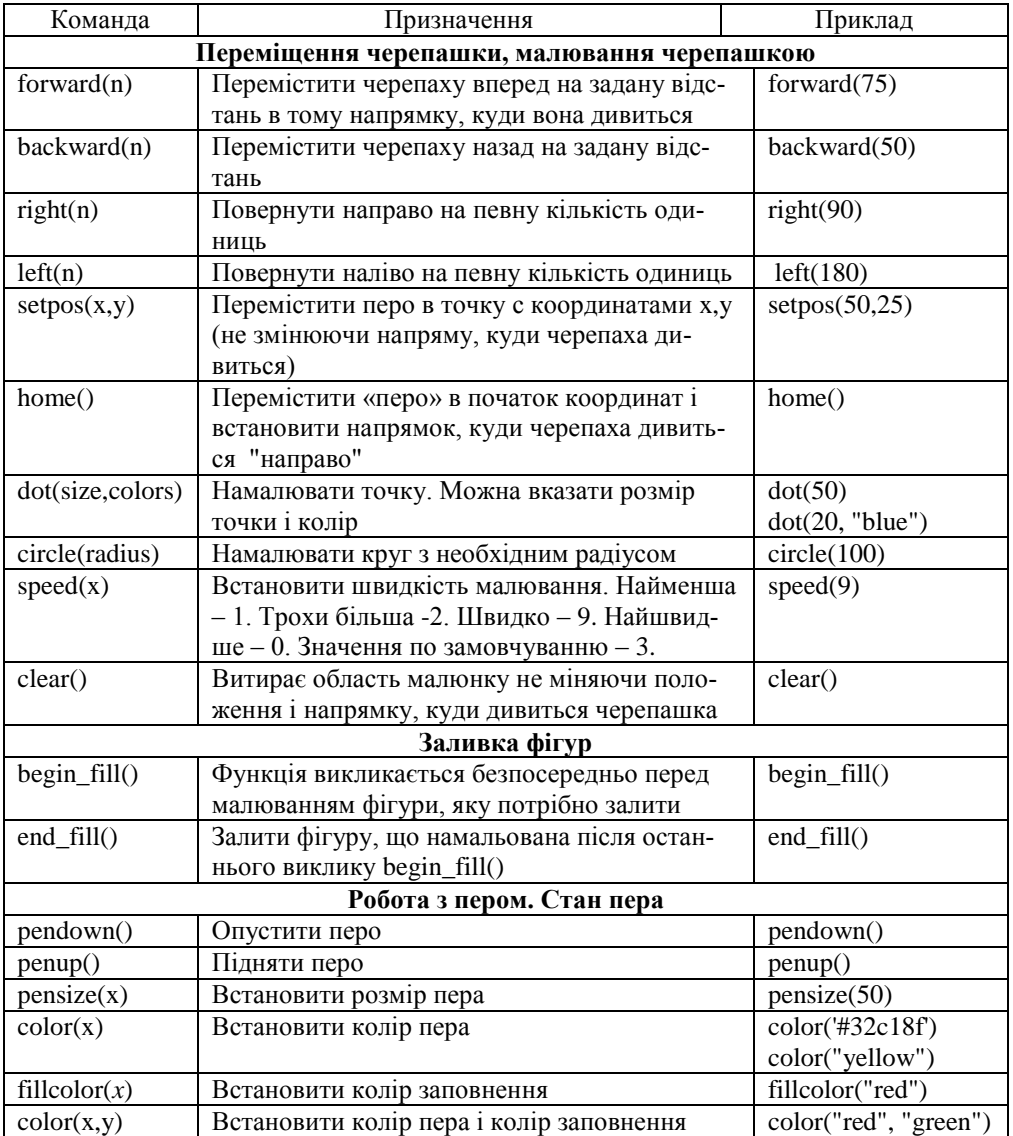

# **Список функцій модуля Turtle**

# **Якщо мало місця для малювання. Встановлення розмірів полотна в пікселях і кольору полотна:**

screensize (2000,1500, "Blue")

#### Список кольорів, що можна описати словами (зверніть увагу, в Python не можна задавати кольори однією літерою):

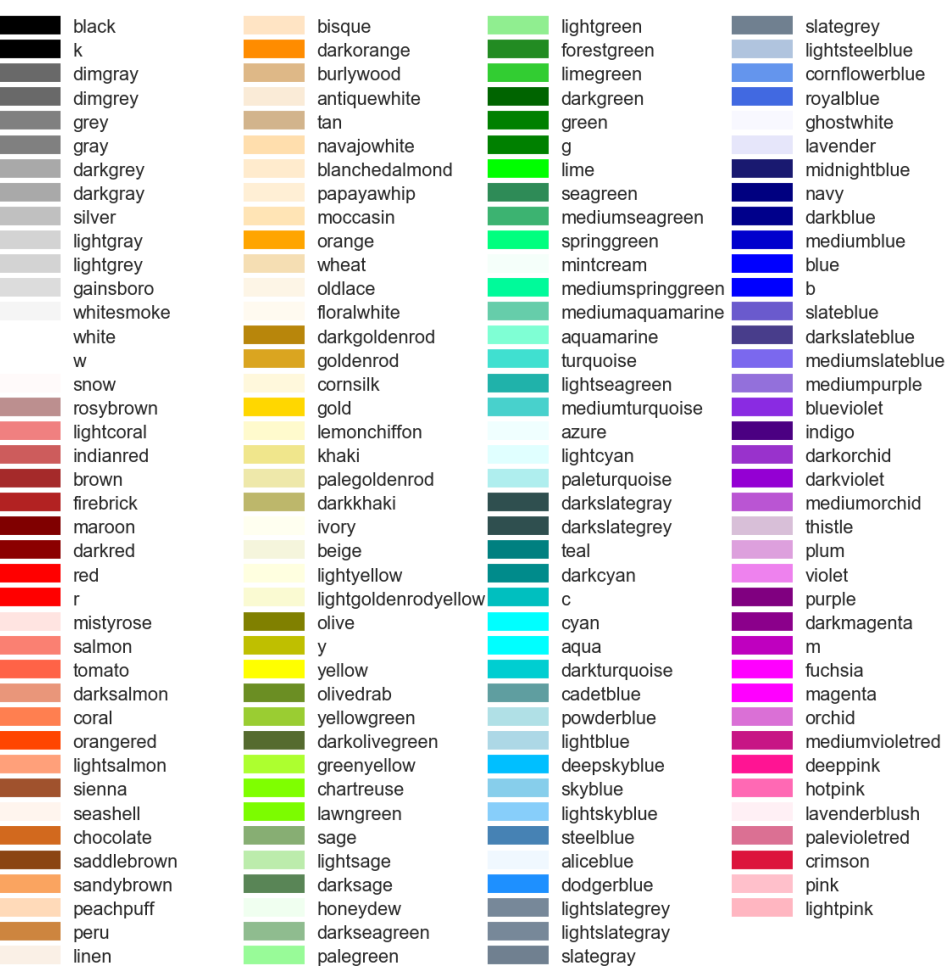